# Benjamin Chausse

Étudiant en génie informatique

- $\blacktriangleright$  5-225 Rue Court, Sherbrooke, QC, CA
- $\mathcal{Q}$ : [benjamin@chausse.xyz](mailto:benjamin@chausse.xyz)

#### $\bigcup$  : 438-395-4349

 $\odot$ : [chausse.xyz](https://chausse.xyz)

# Éducation

2022 — 2027: Baccalauréat en génie informatique Université de Sherbrooke

 $2021 - 2021$ : Baccalauréat en génie Mécanique Université de Sherbrooke 15 crédits (Changement de carrière)

 $2018 - 2021$ :  $200.B0 -$  Sciences de la nature Cégep régional de Lanaudière

#### Implications sociales

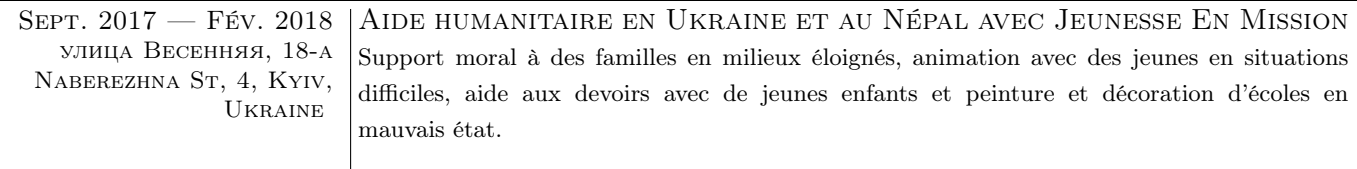

### Parcours professionnel

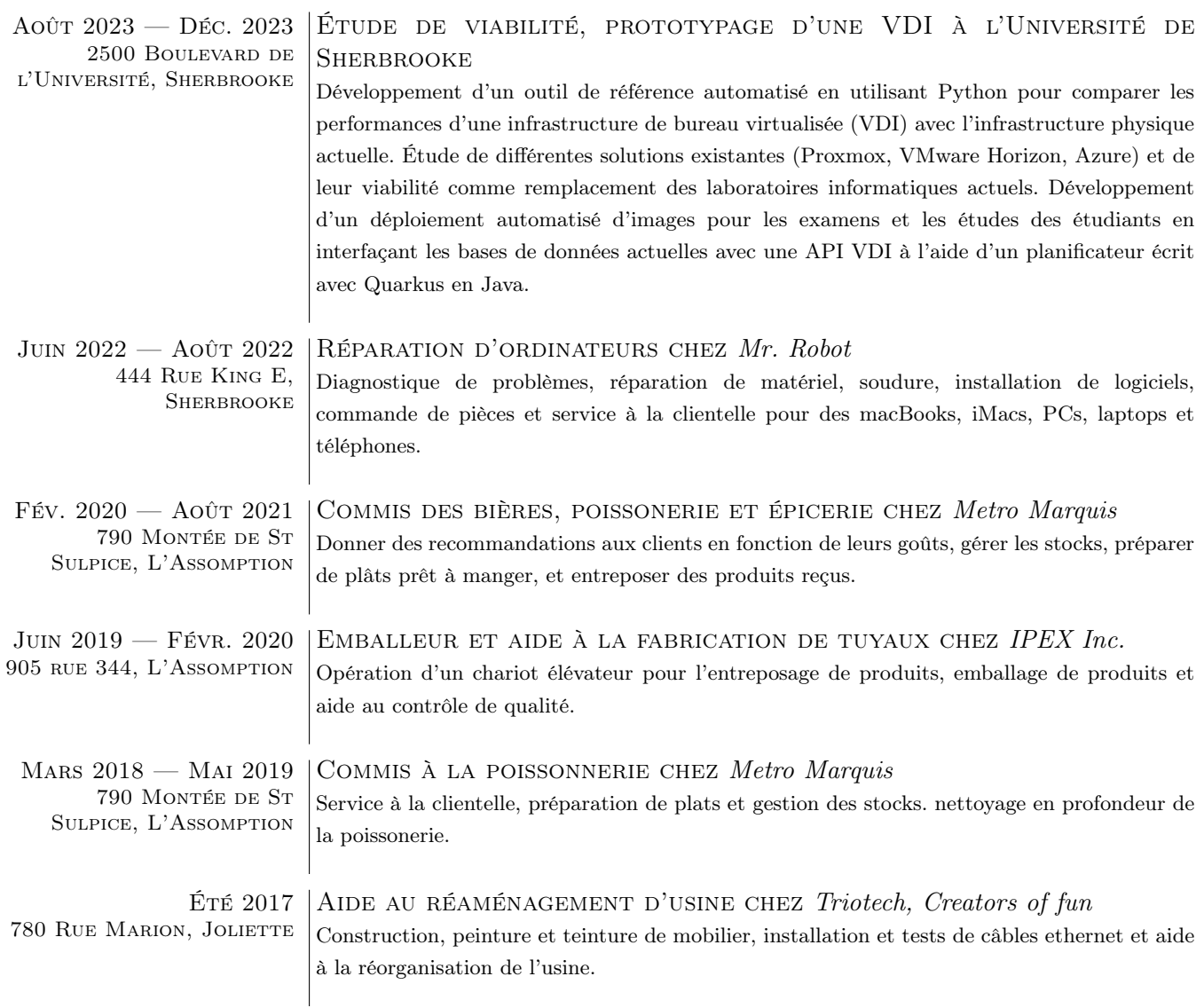

## Compétences particulières

Langues : Français (langue natale), Anglais (parfaitement bilingue), espagnol (très habile) Langues de programation : C, C++, Python, Shell, Go, R, Java, Javascript, PostgreSQL

Systèmes d'exploitation et autres : Linux, macOS, Windows, LATEX, Markdown, Html, Css, Git, Docker

#### Projets

Outil de visualisation de tâches Création d'un plugin programmé en CoffeeScript et Python3 utilisant l'API de Todoist pour visualiser les tâches sur le bureau d'un ordinateur.

Clone du jeu Guitar Hero Réimplémentation du jeu Guitar Hero en  $C_{++}$  avec la librairie QT qui emploie un mannette conçue avec un microcontrolleur Arduino.

Script de conversion de Markdown vers GROFF Création d'un script en Shell employant sed pour effectuer la conversion de fichiers Markdown vers GROFF (Ce qui permet une compilation de pdf d'ordres de magnitudes plus rapide que pandoc)

#### Contribution à divers projets open-source

- Implémenté des raccourcis clavier pour modifier les priorités des tâches, ajouté un système de mise en surbrillance des couleurs basé sur la priorité au plugin todoist.nvim pour l'éditeur de texte Neovim & porté la documentation au format natif de Neovim.
	- <https://github.com/romgrk/todoist.nvim>
- Ajouté du contenu au générateur de feuilles de personnage pour Donjons & Dragons *dungeonsheets* (python3). <https://github.com/canismarko/dungeon-sheets/pull/151>
- Ajouté ma propre disposition de clavier nommée bliss au projet qmk firmware (C). [https://github.com/qmk/qmk\\_firmware/tree/master/keyboards/hotdox/keymaps/bliss](https://github.com/qmk/qmk_firmware/tree/master/keyboards/hotdox/keymaps/bliss)
- Contribué à ma propre patch mainmon pour le gestionnaire de fenêtres dwm  $(C)$  pour masquer les informations des moniteurs publics.
- <https://dwm.suckless.org/patches/mainmon/>
- Contribué à ma propre patch vertile pour le gestionnaire de fenêtres dwl (C) pour activer l'empilement vertical (c'est une réimplémentation de bottomstack sur dwm pour wayland). <https://github.com/djpohly/dwl/wiki/vertile>

## Passions et loisirs

Musicales Piano, Synthétiseur, Trombone, Chant, Composition Escalade Bloc intérieur, moulinette extérieur

Technologie Configuration d'un homelab Gentoo, montage d'ordinateurs, Petite soudure